## **Remsec driver analysis - Part 2**

**artemonsecurity.blogspot.com**[/2016/10/remsec-driver-analysis-part-2.html](https://artemonsecurity.blogspot.com/2016/10/remsec-driver-analysis-part-2.html)

In previous blog post I've described 32-bit driver that has been used by attackers who are behind Strider cybergroup. I also pointed that from my point of view the driver was developed by skilled guys, but it contains two flaws. Firstly, authors forget to turn on SMEP again, after executing user mode code and they disable it each time when client tries to call 0x1173000C IOCTL code. Secondly, they try to unload driver dynamically in separate system thread that can lead to code execution from invalid memory (*fnThreadStartFunction*).

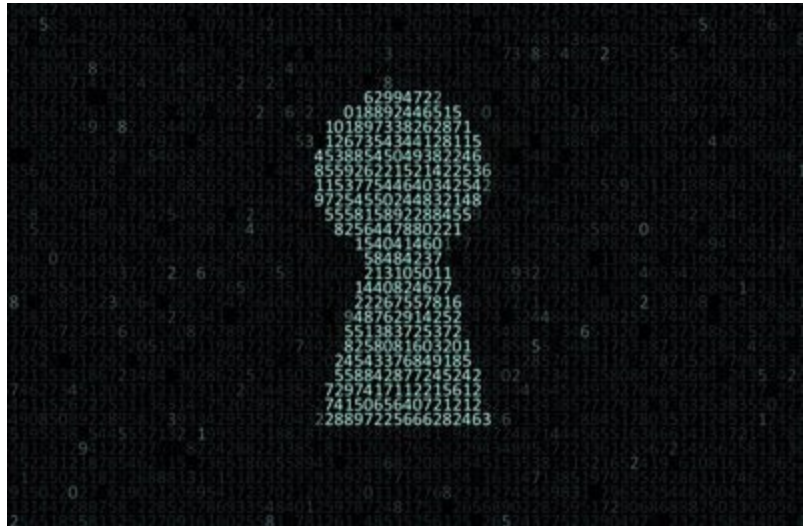

The dropper also contains one more driver (and its x64 clone) that is also interesting for research. I should make one clarification about information I posted before. The dropper itself doesn't contain rootkit driver as whole file inside, instead it stores only its PE-sections. This means that rootkit PE-file is generated by dropper on-the-fly. So, aswfilt.dll and 32-bit code of another driver as well as its 64-bit clone are stored only as PE-sections. And this is answer on question, why aswfilt.dll has one unnamed section and zeroed timestamp in PEheader. On screenshot below, you can see how the dropper initializes PE-header of aswfilt.dll driver before it was written to FS as executable file.

```
mou
        [esp+1F0h+PeHdr.OptionalHeader.SectionAlignment], ebx
        [esp+1F0h+PeHdr.OptionalHeader.FileAlignment], ebx
mou
        [esp+1F0h+PeHdr.OptionalHeader.MajorOperatingSystemVersion], si
mou
        [esp+1F0h+PeHdr.OptionalHeader.MajorSubsystemVersion], si
mov
        [esp+1F0h+PeHdr.OptionalHeader.Subsystem], bx
mov
        [esp+1F0h+PeHdr.OptionalHeader.DataDirectory.UirtualAddress+8], ecx
mov
push
        R
        [esp+1F4h+PeHdr.OptionalHeader.SizeOfHeaders], ecx
mov
mou
        [esp+1F4h+var_8C], ecx
mou
        [esp+1F4h+var_84], ecx
        [esp+1F4h+PeHdr.OptionalHeader.SizeOfImage], edx
mov
        ebx
pop
        eax, [ecx+46h]
lea
        [esp+1F0h+var_48], eax
mov
        [esp+1F0h+var_40], eax
mov
        [esp+1F0h+var_194], 40h
mov
        [esp+1F0h+PeHdr.Signature], 'EP'
mov
        dword ptr [esp+1F0h+PeHdr.FileHeader.SizeOfOptionalHeader], 10E00E0h
mov
mou
        dword ptr [esp+1F0h+PeHdr.OptionalHeader.Magic], 9010Bh
        [esp+1F0h+PeHdr.OptionalHeader.ImageBase], 400000h
mou
        [esp+1F0h+PeHdr.OptionalHeader.SizeOfStackReserve], 40000h
mov
        [esp+1F0h+PeHdr.OptionalHeader.SizeOfHeapReserve], 100000h
mou
        [esp+1F0h+PeHdr.OptionalHeader.NumberOfRvaAndSizes], 10h
mov
        [esp+1F0h+PeHdr.OptionalHeader.DataDirectory.Size+8], 62h
mov
mov
        [esp+1F0h+PeHdr.OptionalHeader.DataDirectory.UirtualAddress+28h], 1C4h
        [esp+1F0h+PeHdr.OptionalHeader.DataDirectory.Size+28h], ebx
mov
        [esp+1F0h+var_74], 0E8000020h
mou
        [esp+1F0h+var_64], 198h
mov
        [esp+1F0h+var_70], 188h
mou
        [esp+1F0h+var_60], 190h
mou
        esi, offset aNtoskrnl_exe ; "ntoskrnl.exe"
mou
```
Driver (Ring 0 code) has following properties:

- It has compact size and its code is stored into two PE sections inside dropper.
- It has dynamic imports that are stored into special context structure.
- It has 64-bit clone inside the dropper.
- It has no *DriverEntry* function.
- It serves for one purpose: execute code from ptr that was passed from user mode to FastIoDeviceControl handler.
- It uses undocumented Windows kernel API.

Code and data of aswfilt.dll driver are stored into a separate section with name ".rwxdrv", as you can see on screenshot below. Another two sections with names ".krwkr32", ".krdrv32" and ".krwkr64", ".krdrv64" are used for storing mentioned above 32-bit Ring 0 code and its x64 analog.

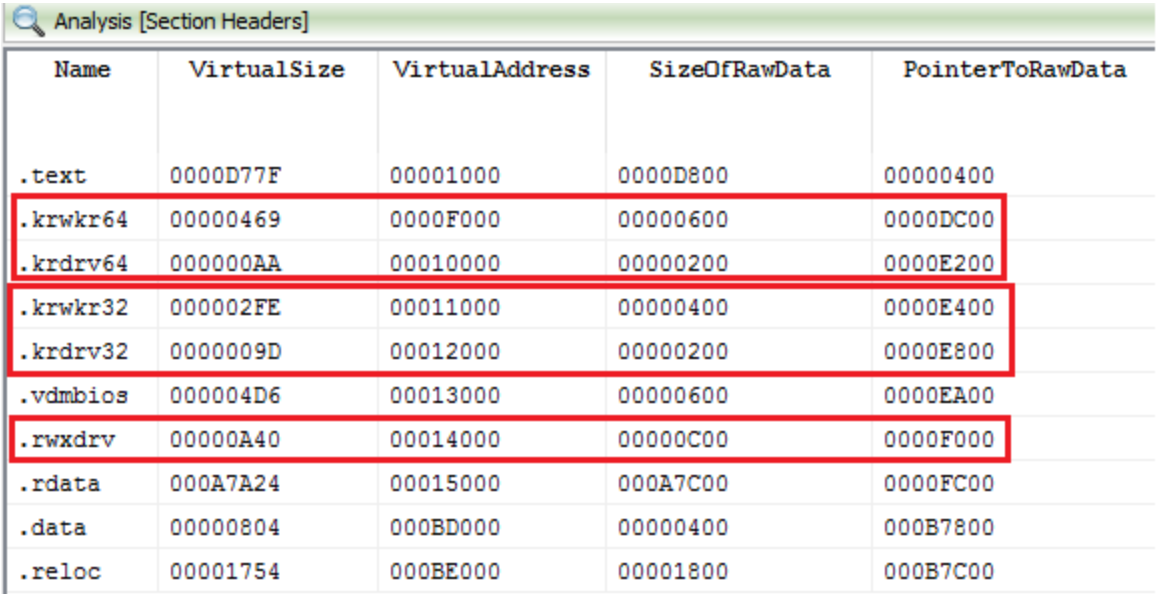

Like aswfilt.dll, kernel mode code from above mentioned sections uses special context structure where dynamically loaded imports are located. Format of this structure you can see below.

struct RootkitStruct {

PVOID pExAllocatePool;

PVOID pExFreePool;

PVOID pExQueueWorkItem;

PVOID pIofCompleteRequest;

PVOID pIoCreateDevice;

PVOID pIoDeleteDevice;

PVOID pIoDriverObjectType;

PVOID pIoGetCurrentProcess;

PVOID pKeInitializeEvent;

PVOID pKeSetEvent;

PVOID pKeStackAttachProcess;

PVOID pKeUnstackDetachProcess;

PVOID pKeWaitForSingleObject;

PVOID pObCreateObject;

PVOID pObInsertObject;

PVOID pObQueryNameString;

PVOID pObfDereferenceObject;

PVOID pZwClose;

PVOID pZwCreateFile;

PVOID pBuffer;

ULONG cbBuffer;

ULONG field1;

PVOID pProcessForAttach;

};

A problem is that start function of new kernel mode code doesn't contain *DriverEntry* function, showing for us that, in first, this code is loaded into Ring 0 not by Windows functions like *ZwLoadDriver* and in second that it can be loaded into memory with exploit. Anyway, start function of this kernel mode code, where the control will be passed at the beginning of its execution, gets already initialized context with corresponding function ptrs. There is no function inside Ring 0 code, which is responsible for filling context with dynamic loaded functions ptrs.

```
.krwkr32:100111D2 fnRootkitStartFunction proc near
                                                           ; DATA XREF: fnCreateDriverFromSections+8FTo
.krwkr32:100111D2
                                                           ; fnCreateDriverFromSections+F9To
.krwkr32:100111D2
.krwkr32:100111D2 var 50
                                  = dword ptr -50h.krwkr32:100111D2 ObjAttr
                                  = OBJECT ATTRIBUTES ptr -38h.krwkr32:100111D2 var_20
                                  = byte ptr -20h.krwkr32:100111D2 var_18
                                  = dword ptr -18h.krwkr32:100111D2 punDeviceName = dword ptr -14h
.krwkr32:100111D2 var 10
                                  = dword ptr -10h.krwkr32:100111D2 pDrvObj1
                                  = dword ptr -@Ch.krwkr32:100111D2 var 8
                                  = dword ptr -8.krwkr32:100111D2 pContext1_hDevice= dword ptr 8
.krwkr32:100111D2
.krwkr32:100111D2
                                  push
                                           ebp
.krwkr32:100111D3
                                  mov
                                          ebp, esp
                                          e<sub>sp</sub>, 50h
.krwkr32:100111D5
                                  suh
.krwkr32:100111D8
                                  push
                                          ebx
.krwkr32:100111D9
                                  xor
                                          ecx, ecx
.krwkr32:100111DB
                                  push
                                          esi
.krwkr32:100111DC
                                  mou
                                           esi, [ebp+pContext1_hDevice]
.krwkr32:100111DF
                                           [ebp+pDrvObj1], ecx
                                  mov
                                           eax, [esi+RootkitStruct.field_24]
.krwkr32:100111E2
                                  mou
.krwkr32:100111E5
                                  nov
                                           [ebp+punDeviceName], ecx
                                           [ebp+pContext1_hDevice], ecx
.krwkr32:100111E8
                                  mou
.krwkr32:100111EB
                                           [ebp+var_10], ecx
                                  nov
.krwkr32:100111EE
                                           edi
                                  push
.krwkr32:100111EF
                                  lea
                                           edx, [ebp+pDrvObj1] ; ppDrvObj1
                                                          ; pContext1
.krwkr32:100111F2
                                  mou
                                           ecx, esi
                                           [ebp+var_18], eax
.krwkr32:100111F4
                                  mou
.krwkr32:100111F7
                                  call
                                           fnCreateDriverObject
```
First action, which *fnRootkitStartFunction* does, it is creating driver object for loaded Ring 0 code (*fnCreateDriverObject*). This function (*fnCreateDriverObject*) allocates an object in memory with help of *ObCreateObject*, initializes it and does it visible for Windows kernel by inserting it into objects list with *ObInsertObject*.

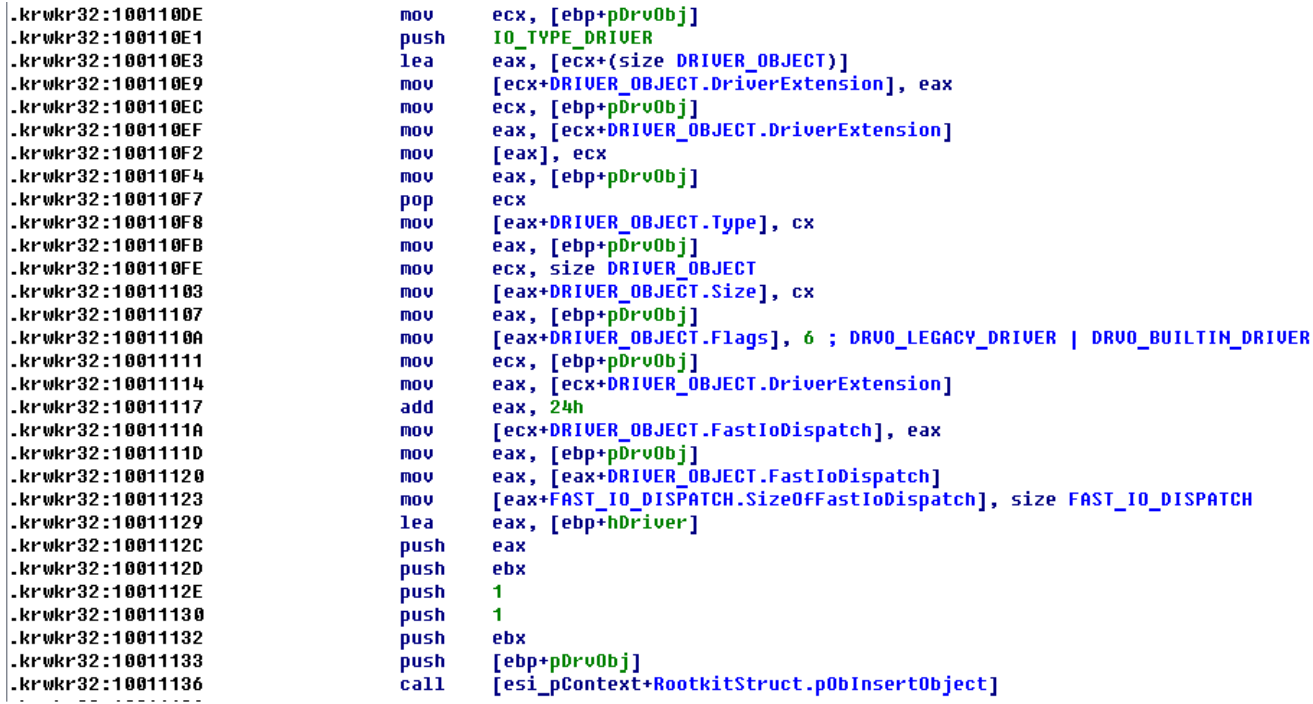

Next, it does copying of prepared data with already initialized ptr from user mode buffer to

system buffer and saves ptr to it into DriverExtension->ServiceKeyName.Buffer.

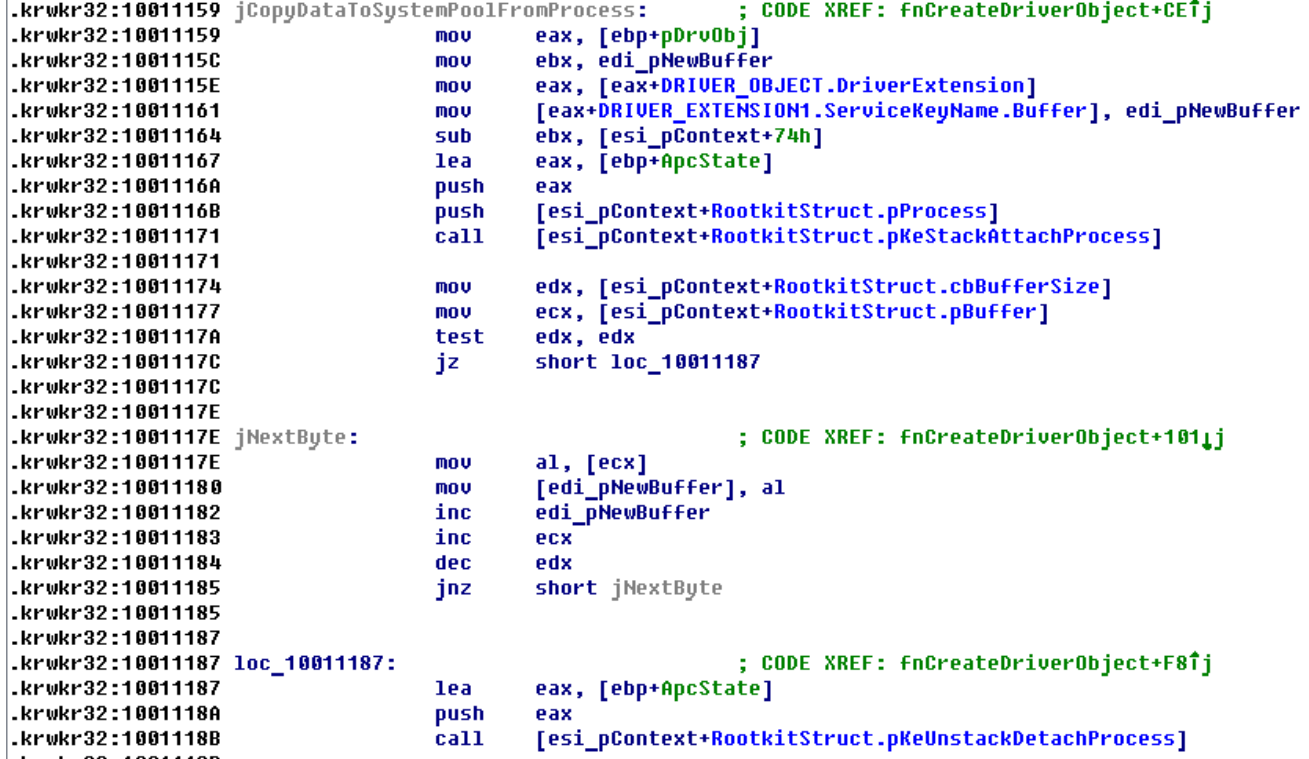

The driver leverages interesting way for dispatching DeviceControl request. Unlike other drivers that are using IRP\_MJ\_DEVICE\_CONTROL handler in such case, it registers FastIo function DriverObject->FastIoDispatch.FastIoDeviceControl.

.krwkr32:1001103D nov esi, [ebp+arg\_0] .krwkr32:10011040 push 1Bh .krwkr32:10011042 nov. eax, offset fnDispatchIrp .krwkr32:10011047 add eax, esi .krwkr32:10011049 ecx pop edi, [ebx+DRIVER\_OBJECT.MajorFunction] .krwkr32:1001104A lea .krwkr32:1001104D rep stosd .krwkr32:1001104F eax, offset fnDispatchIrpAndReturnSuccess mov .krwkr32:10011054 add eax, esi .krwkr32:10011056 nov [ebx+DRIVER\_OBJECT.MajorFunction], eax [ebx+(DRIVER\_OBJECT.MajorFunction+8)], eax .krwkr32:10011059 mnu eax, offset fnDriverUnload .krwkr32:1001105C mou .krwkr32:10011061 eax, esi add .krwkr32:10011063 [ebx+DRIVER\_OBJECT.DriverUnload], eax mov .krwkr32:10011066 eax, [ebx+DRIVER\_OBJECT.FastIoDispatch] mou offset fnFastIoDeviceControl,BOOLEAN<br>; (\*PFAST\_IO\_DEVICE\_CONTROL) {<br>; IN struct \_FILE\_OBJECT \*FileObject, .krwkr32:10011069 nov ecx. .krwkr32:10011069 .krwkr32:10011069 .krwkr32:10011069 IN BOOLEAN Wait, .krwkr32:10011069 IN PUOID InputBuffer OPTIONAL, .krwkr32:10011069 IN ULONG InputBufferLength, .krwkr32:10011069 OUT PUOID OutputBuffer OPTIONAL, IN ULONG OutputBufferLength, .krwkr32:10011069 .krwkr32:10011069 IN ULONG IoControlCode, .krwkr32:10011069 OUT PIO\_STATUS\_BLOCK IoStatus, .krwkr32:10011069 IN struct \_DEUICE\_OBJECT \*DeviceObject .krwkr32:10011069  $)$ ; .krwkr32:10011069 .krwkr32:1001106E add ecx, esi .krwkr32:10011070  $m$ ov [eax+FAST IO DISPATCH.FastIoDeviceControl], ecx eax, [ebp+pDeviceObject] .krwkr32:10011073  $\overline{\text{mou}}$ [eax+DEUICE\_OBJECT.Flags], 111111111111111111111111110111111b ; clear DO\_DEUICE\_INITIALIZING .krwkr32:10011076 and .krwkr32:1001107D xor eax, eax

As we already saw in case of aswfilt.dll, DeviceControl handler is responsible for performing only one task: execute function by ptr that has been passed to it from user mode client.

; DATA XREF: fnCreateDeviceAndInitDrvObject+69To

.krdrv32:10012000 fnFastIoDeviceControl proc near

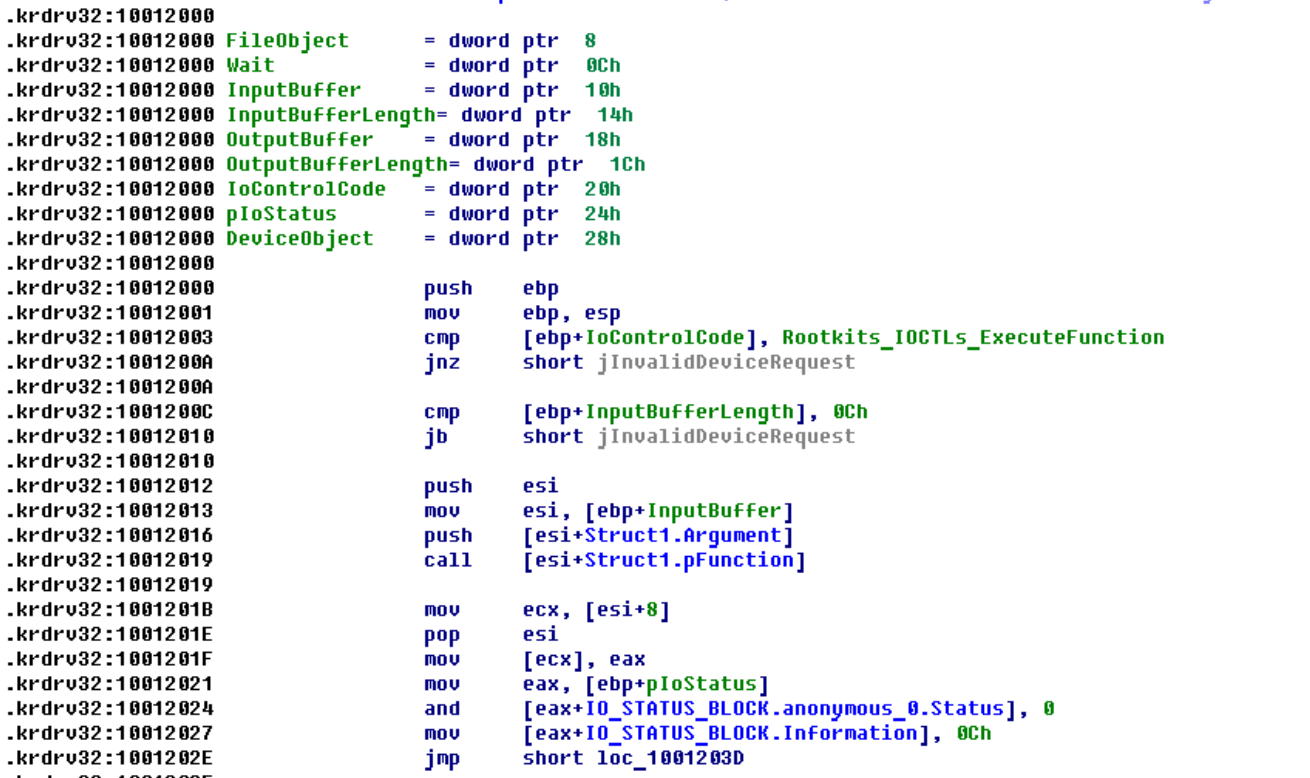

Unfortunately, I haven't a lot of free time for reconstructing logic of Ring 3 code (dropper part) and how it forms context for kernel mode code. I know that IOCTL with code 0x839200BF (Rootkits\_IOCTLs\_ExecuteFunction) is used by the dropper only one time in function *fnSendIOCTL\_839200BF*. It passes to driver ptr to function that located at address 0x1000741A.

The dropper also contains some code for exploiting NT Virtual DOS Machine (NTVDM), it

contains section with name .vdmbios and it imports function *NtVdmControl*. The code also uses context structre for calling dynamic imports.